Retrieve variations of words with the same root. Different symbols are used depending on the database:

To retrieve information using combinations of search terms:

# **How to improve your searches**

## **Outline what you're looking for**

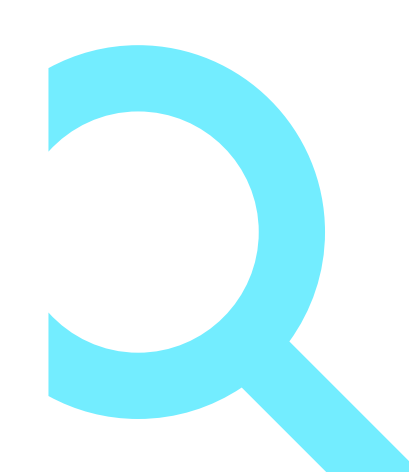

### **Start searching**

### **What and where**

**1**

**2**

**3**

### **5 If necessary, widen your search**

#### **Boolean operators**

**Relevant** Is the information useful or significant?

### **What to search for Where to search**

#### **Assess them**

#### **Make your selection**

#### **Truncation**

Ways of optimizing your search results:

By author/date/subject Using other criteria: source, content, language, etc.

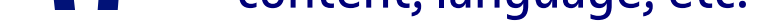

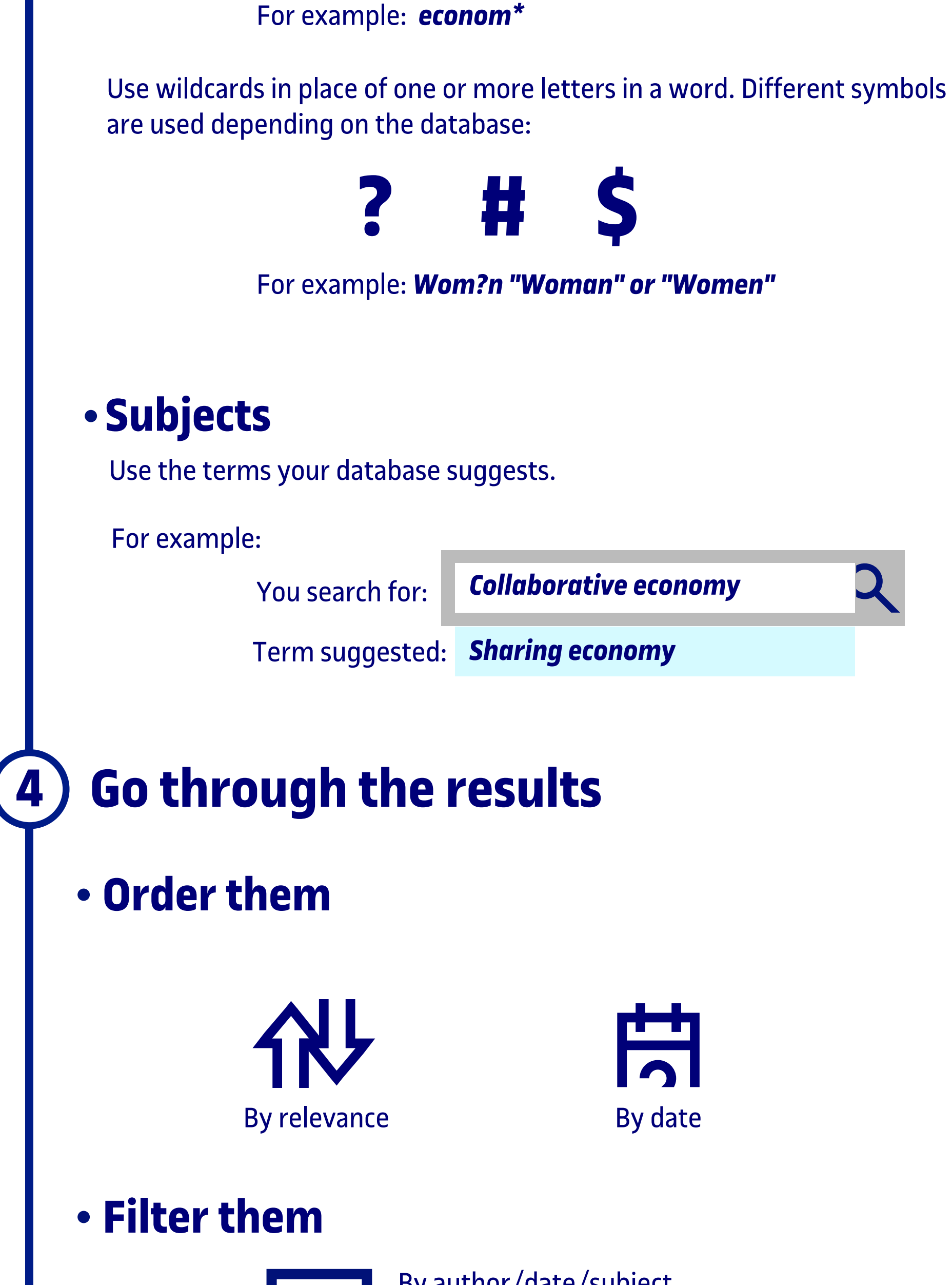

#### **Reliable**

Does it come from a trustworthy source?

**Precise** 

Is it thorough, specific and well organized?

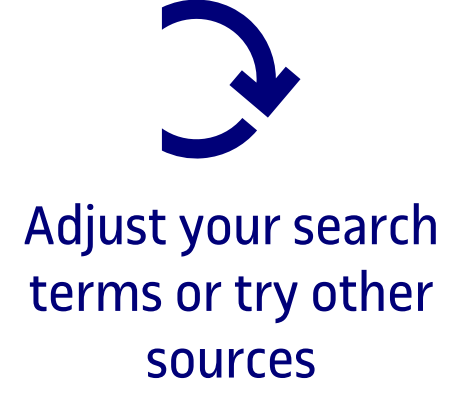

- UOC Library search engine
- Databases
- Legal databases
- Specialist databases

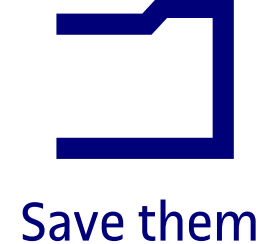

- Articles, books, book chapters, proceedings, etc.
- Laws or rulings
- Statistics, images, data, etc.

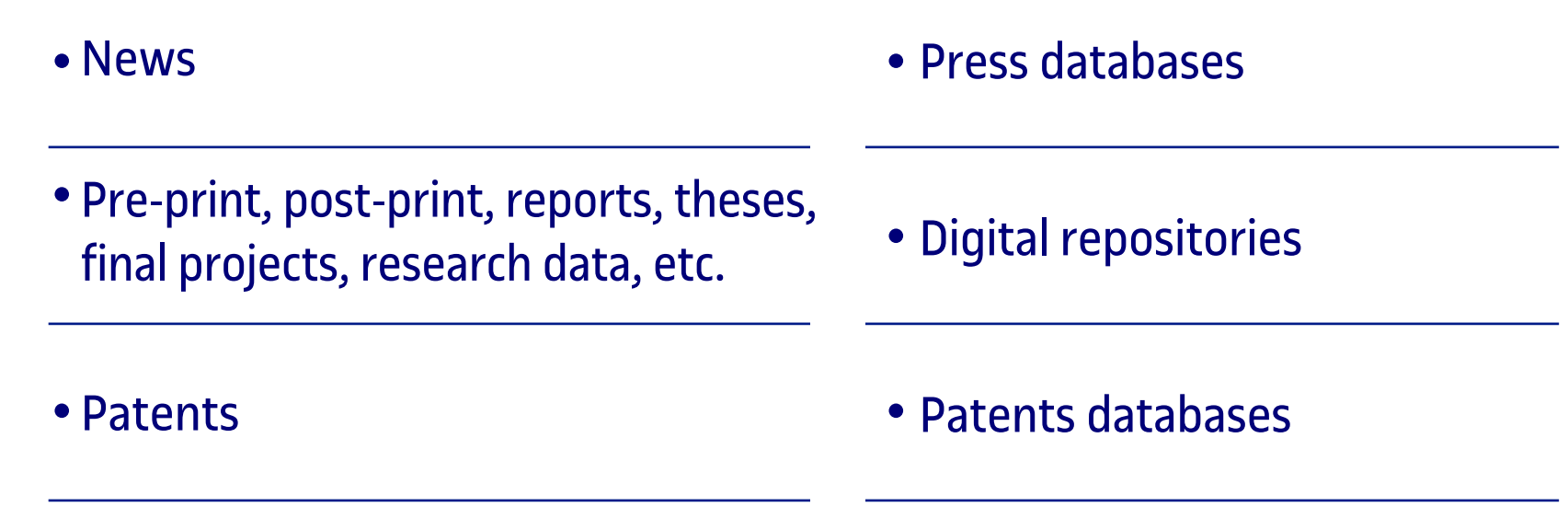

Each result will contain at least **ONE** of the search terms.

*College* **OR** *university*

#### **OR**

**NONE** of the results will contain the **SECOND** search term.

*Mustang* **NOT** *animal*

#### **NOT**

Results will contain **ALL** of the search terms.

*Travel* **AND** *Europe*

#### **AND**

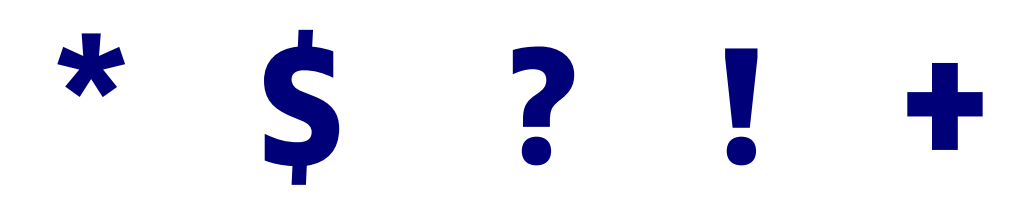

Export bibliographical references

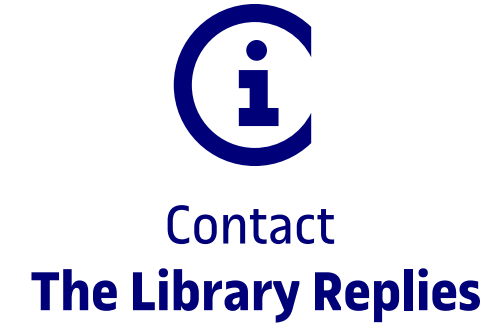

Universitat<br>Oberta

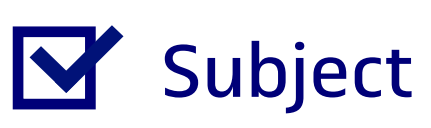

Keywords

Scope [dates and languages]